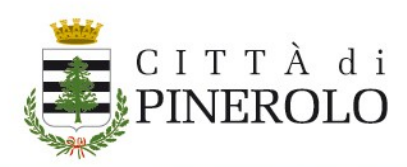

#### Ufficio Politiche Sociali – Tel. 0121/361228 - 0121/361232 – Mail: [pol.sociali@comune.pinerolo.to.it](mailto:pol.sociali@comune.pinerolo.to.it)

SERVIZI SCOLASTICI – A.S. 2023/2024 Indicazione degli adulti maggiorenni autorizzati al ritiro dei minori dal servizio di Pre e Post Scuola (deve essere compilata anche dai fruitori del solo servizio di Post scuola)

## I SOTTOSCRITTI

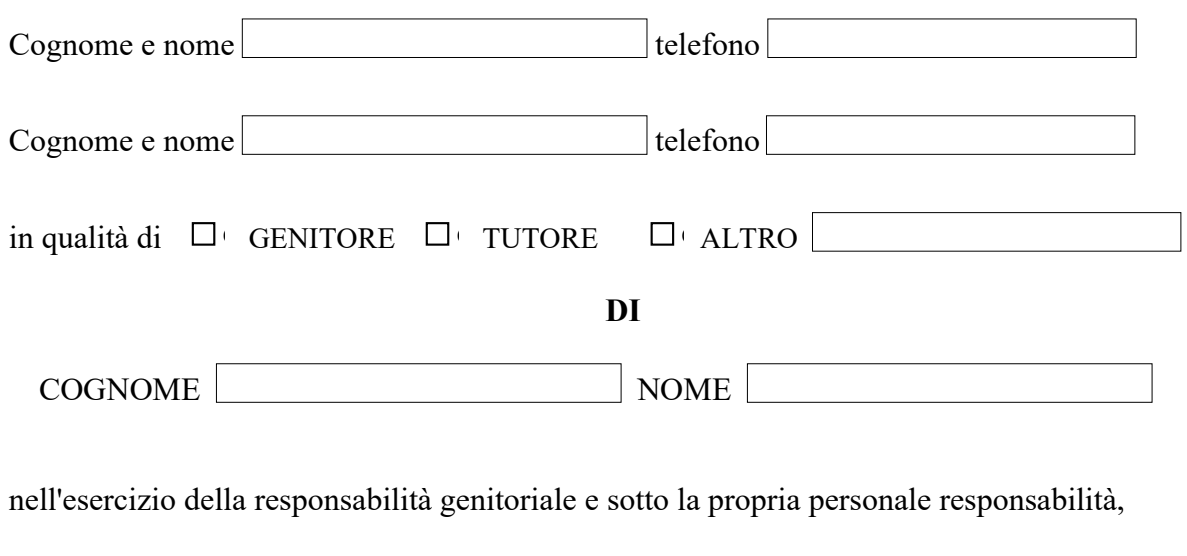

### **SI IMPEGNANO:**

### • **a ritirare il minore in uscita dal servizio con le seguenti modalità:**

da parte di un solo genitore

(il richiedente dichiara l'esistenza di un titolo giuridico che consente il ritiro del minore soltanto da parte del richiedente stesso)

### da parte di entrambi i genitori

a mezzo di altro **maggiorenne** autorizzato da entrambi genitori (come indicato di seguito):

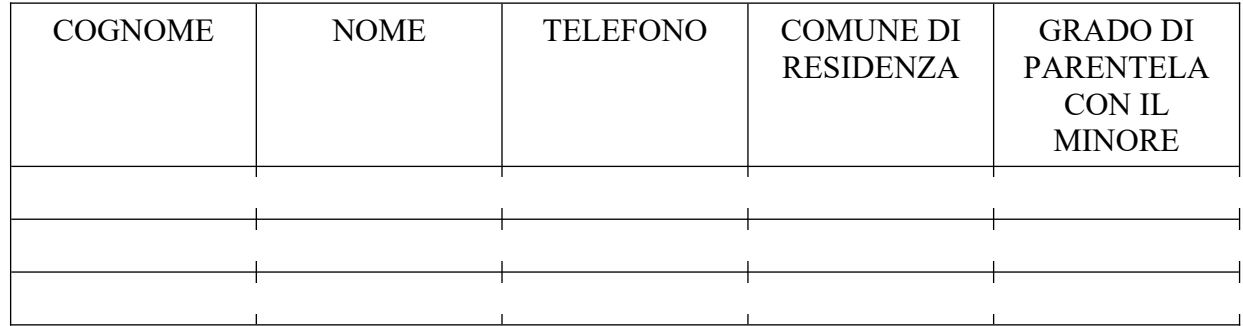

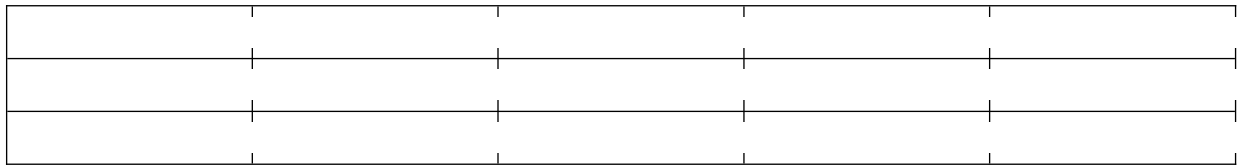

# **Il modulo deve obbligatoriamente:**

**- essere allegato alla domanda on-line in un unico file in formato PDF - essere completo di tutte le pagine che lo compongono (comprese le pagine che non vengono compilate)**

Data

Firma di ENTRAMBI i genitori

*Se la firma non viene apposta in presenza dell'operatore comunale, occorre allegare fotocopia di un documento di riconoscimento. In caso di modulo firmato digitalmente si prega di indicare la dicitura:* **firmato digitalmente da NOME e COGNOME**